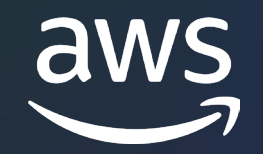

#### **DATA GOVERNANCE & SECURITY**

# **Analytics in 15**

#### Introducing Governed Analytics With Amazon DataZone

Steve McPherson

GM, Amazon DataZone Amazon Web Services

© 2023, Amazon Web Services, Inc. or its affiliates. © 2023, Amazon Web Services, Inc. or its affiliates.

#### **Customer challenges**

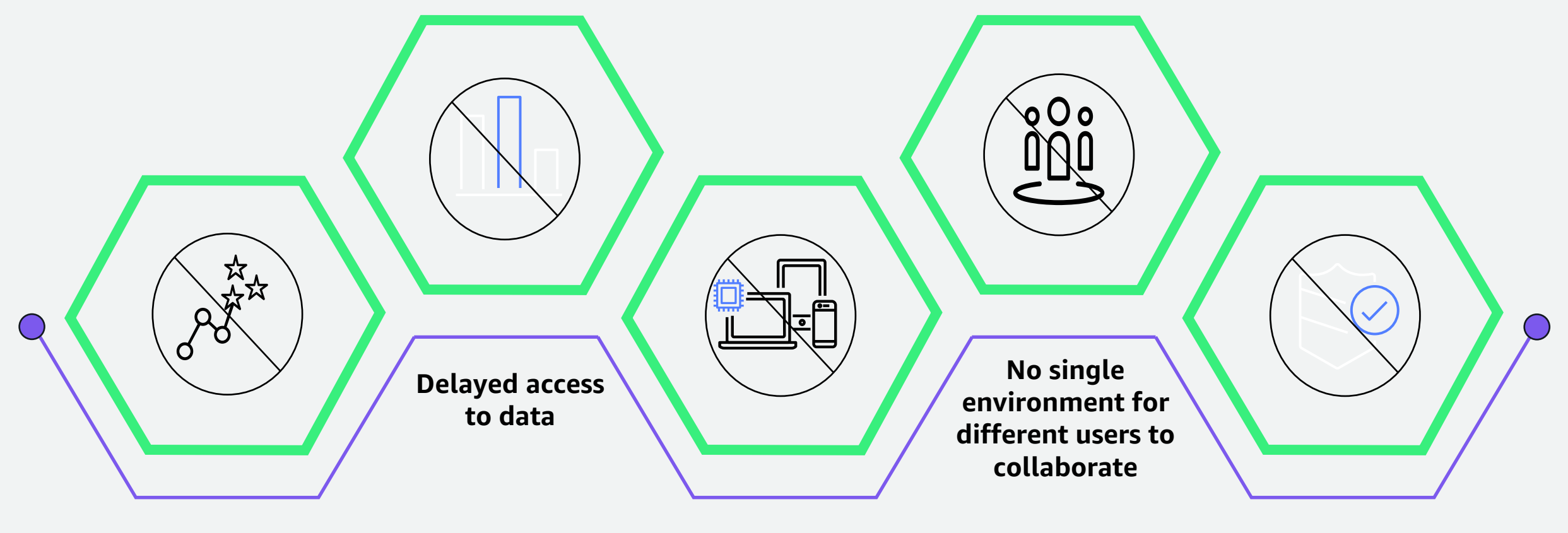

**Difficulty finding data across multiple accounts and Regions**

**Technical barriers limiting access to tools** **Data governance is hidden within individual tools**

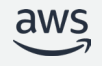

#### **Agenda**

Amazon DataZone and its core components

Introduce a sample customer workflow

Implement the sample workflow on Amazon DataZone

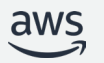

## **Introducing Amazon DataZone**

**UNLOCK THE POWER OF ALL DATA FOR ALL USERS WITH TRUSTED AUTONOM Y**

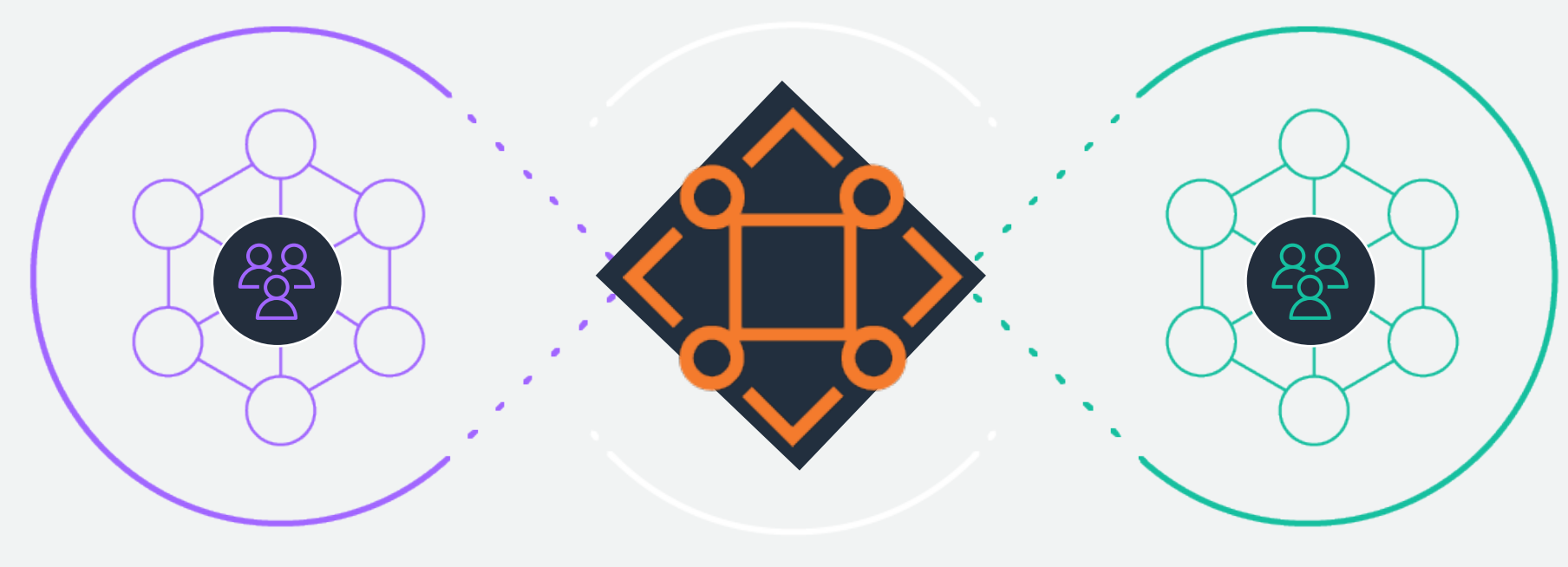

**Data producers Amazon DataZone Data consumers** 

Team who runs the data marketplace

Teams who want to share data Teams who want to use data

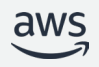

### **Core components of Amazon DataZone**

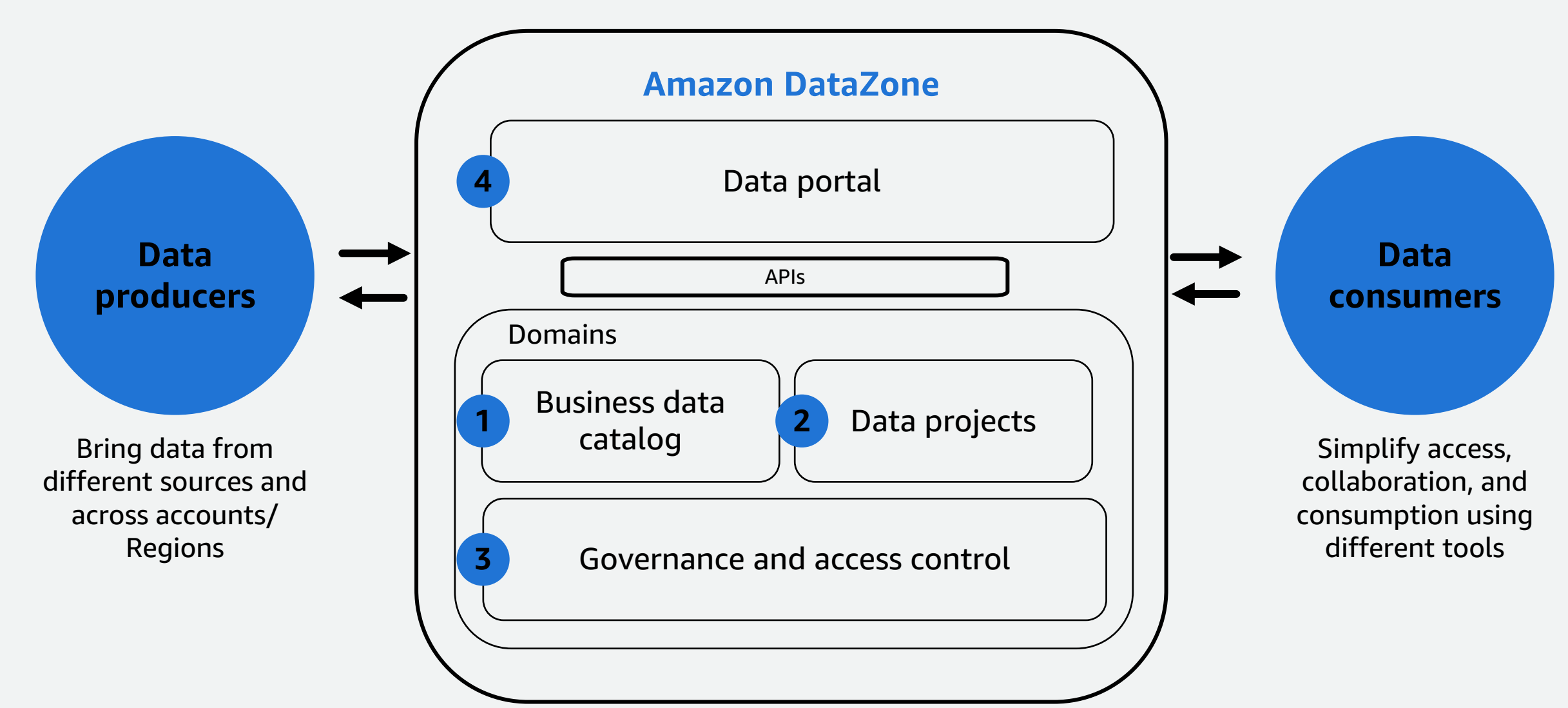

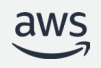

#### **Sample Workflow**

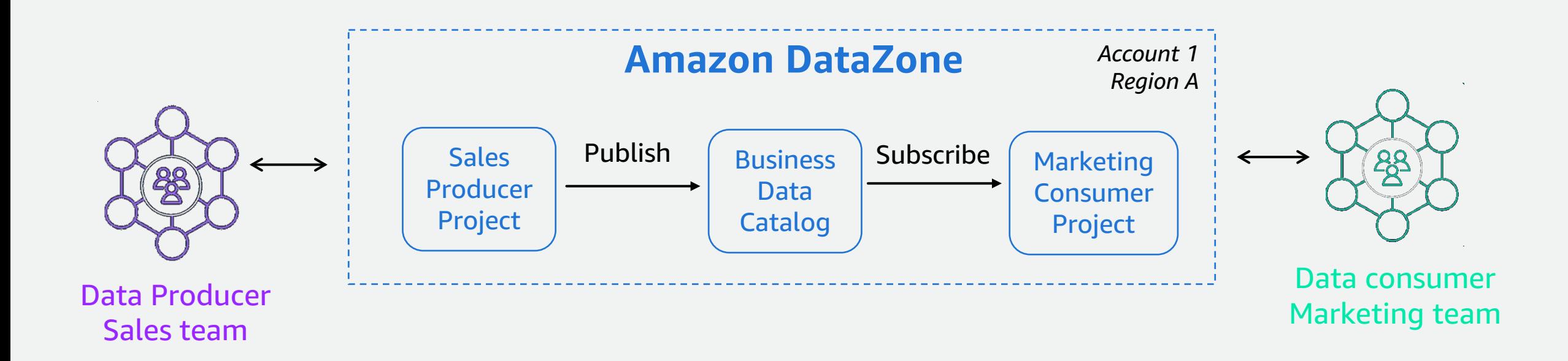

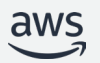

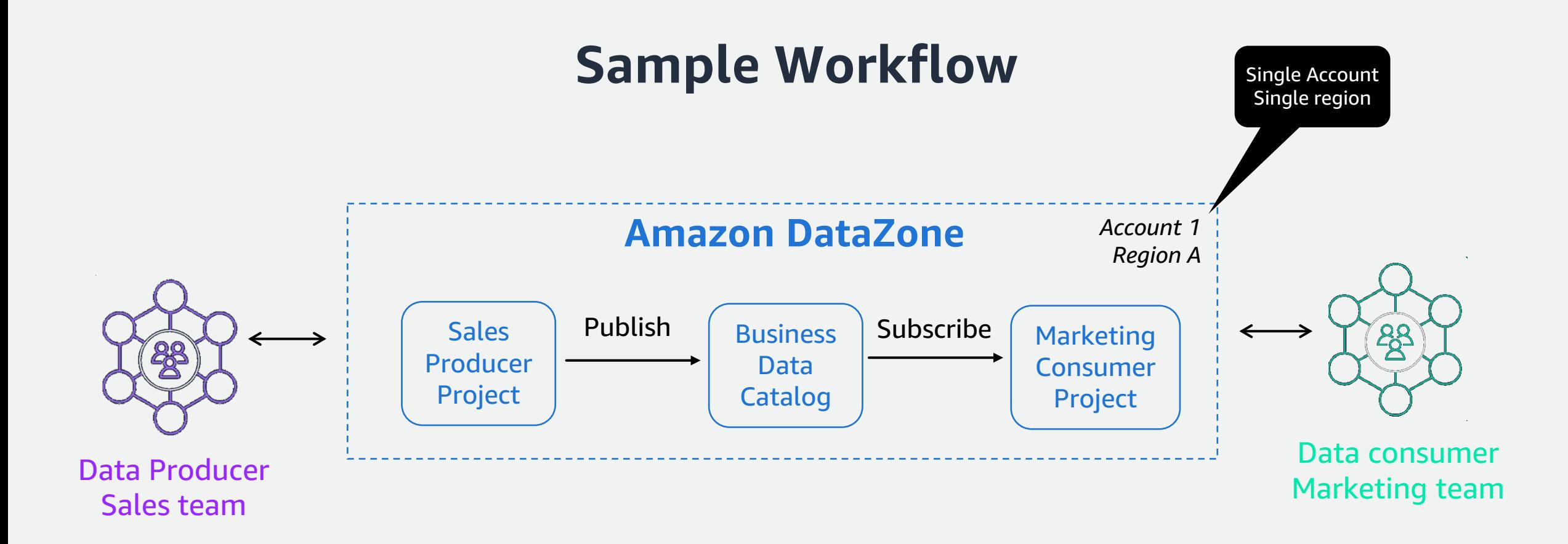

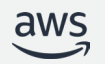

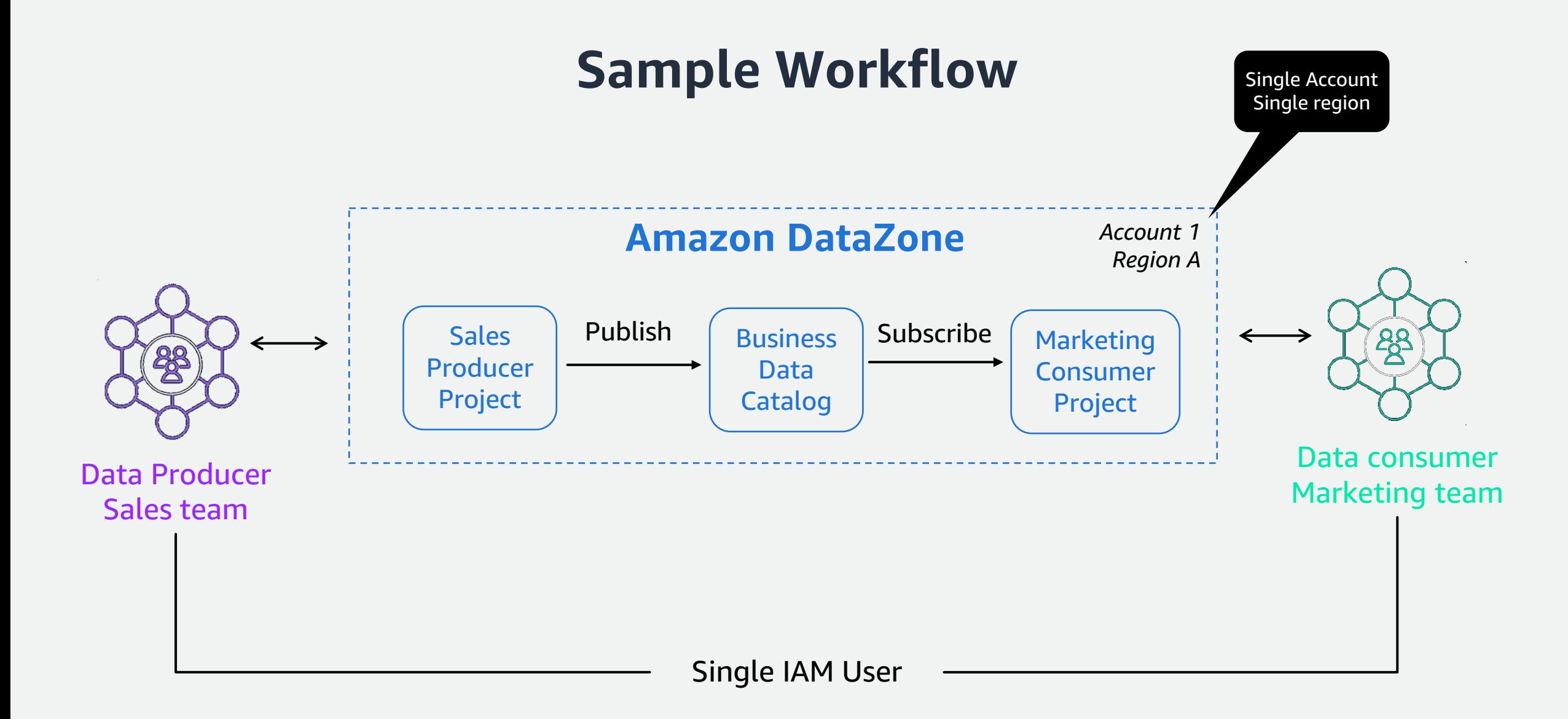

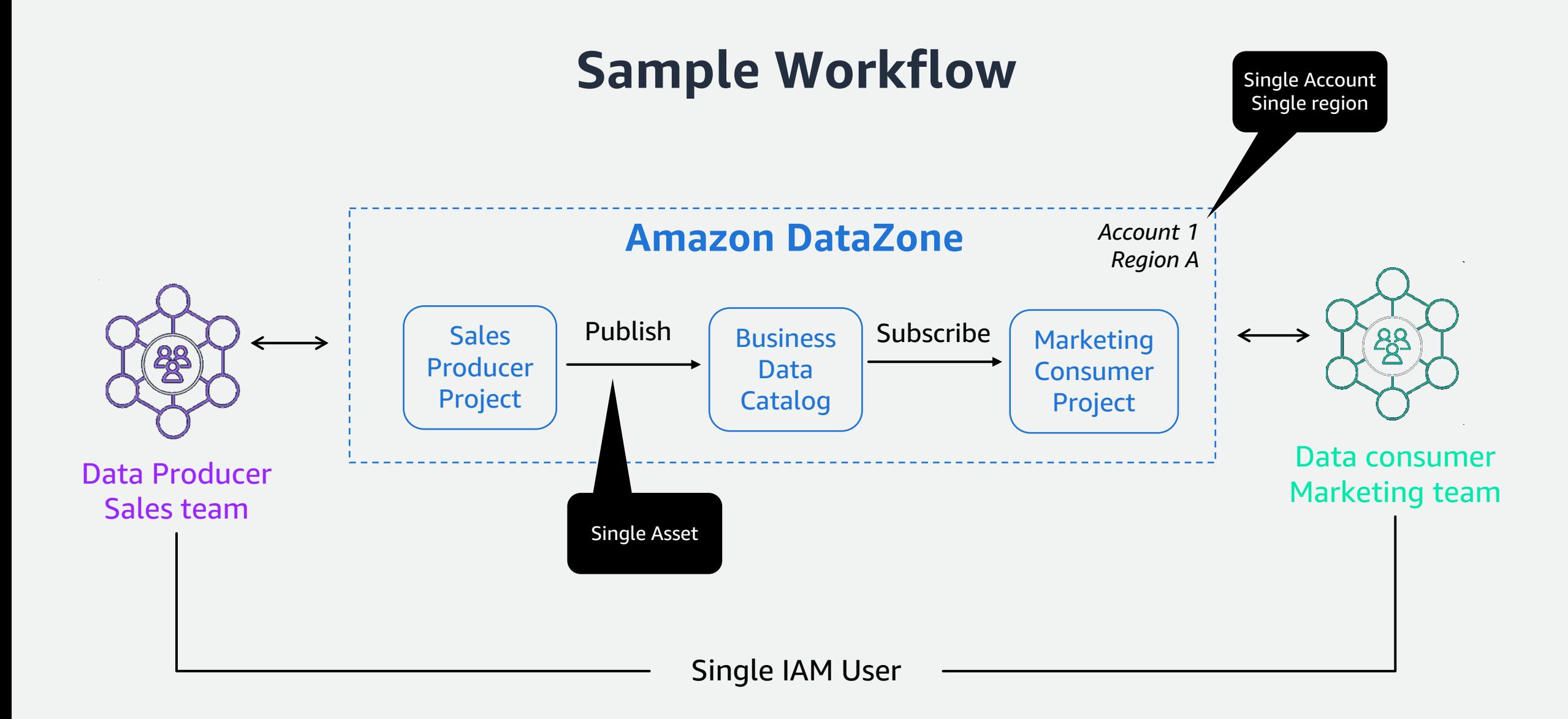

#### **End-to-end Flow**

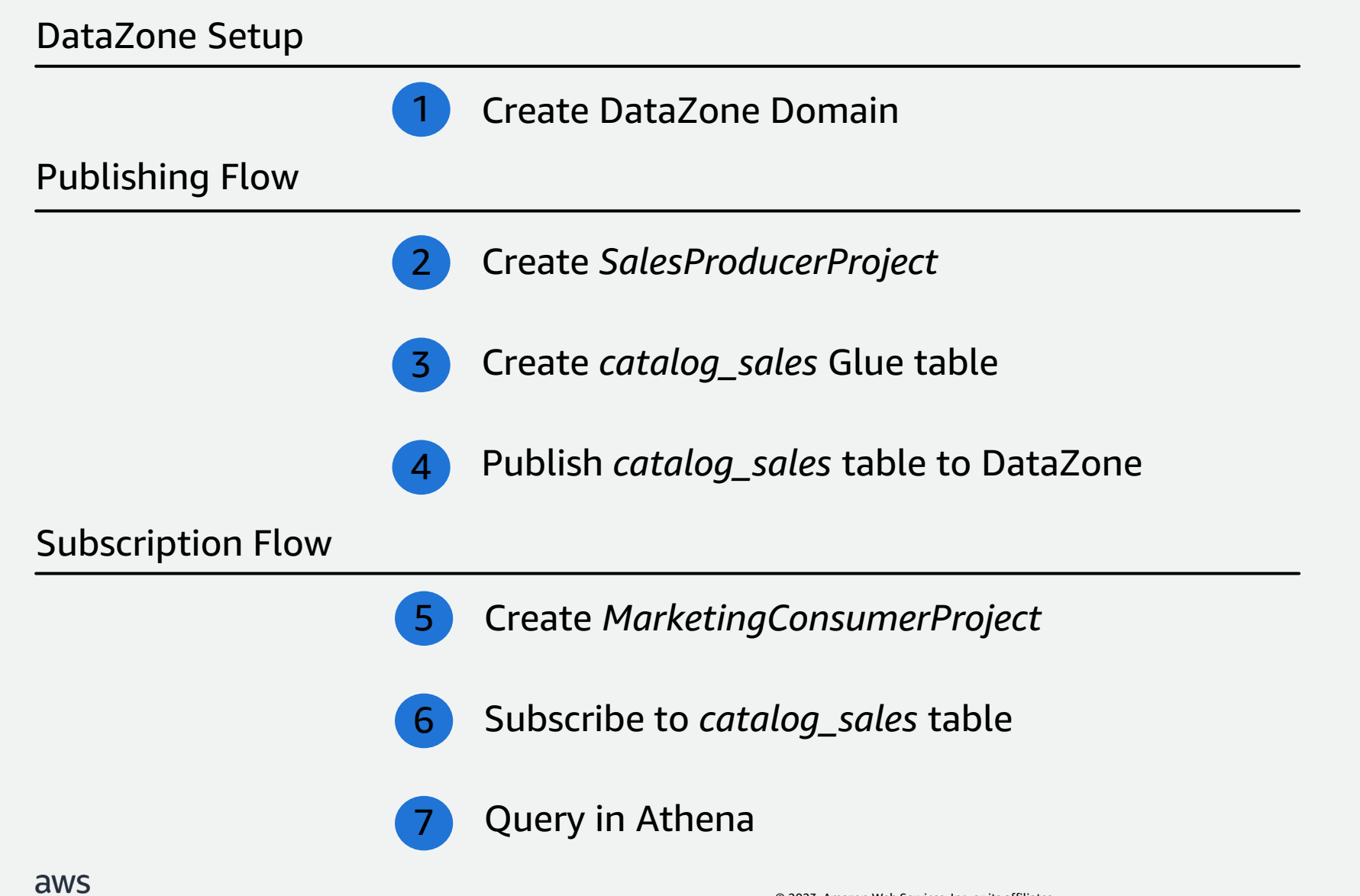

#### **Get started**

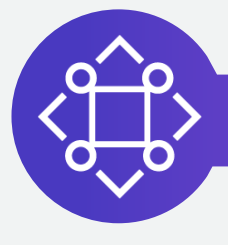

#### Amazon DataZone

Access more information about Amazon DataZone

Explore additional details about upcoming features, use cases, and customer references

Find answers to frequently asked questions (FAQs)

Find out how to get started

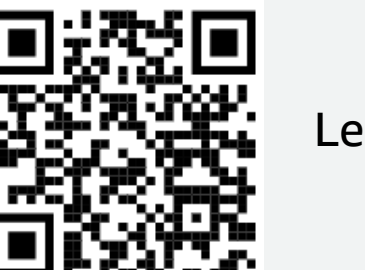

Learn more